## Anleitung Jamf-Parent-App

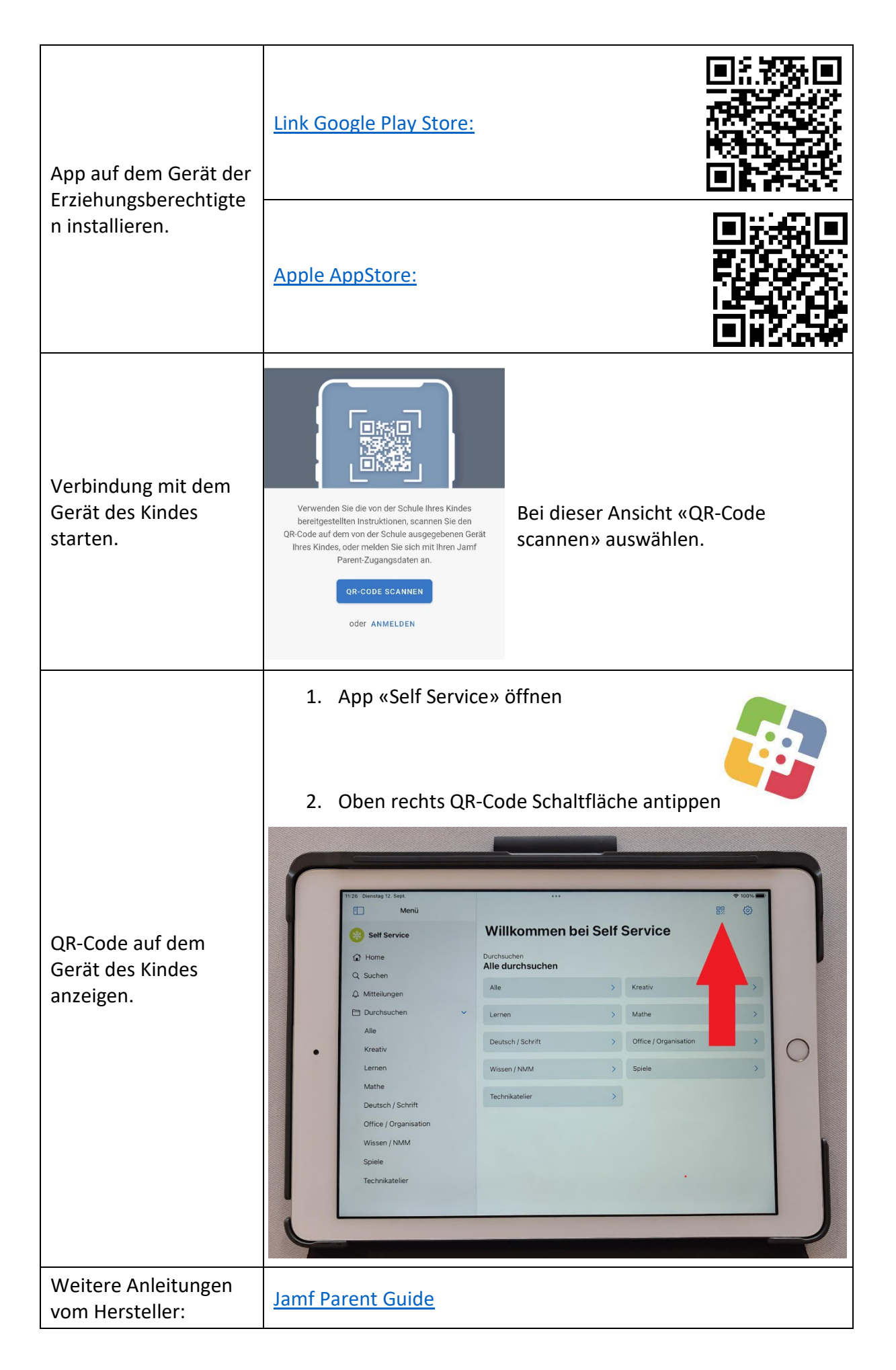